## $I\!\!AT\!\!E\!X \tag{1}$

## 2014 6

明治太郎 *∗*

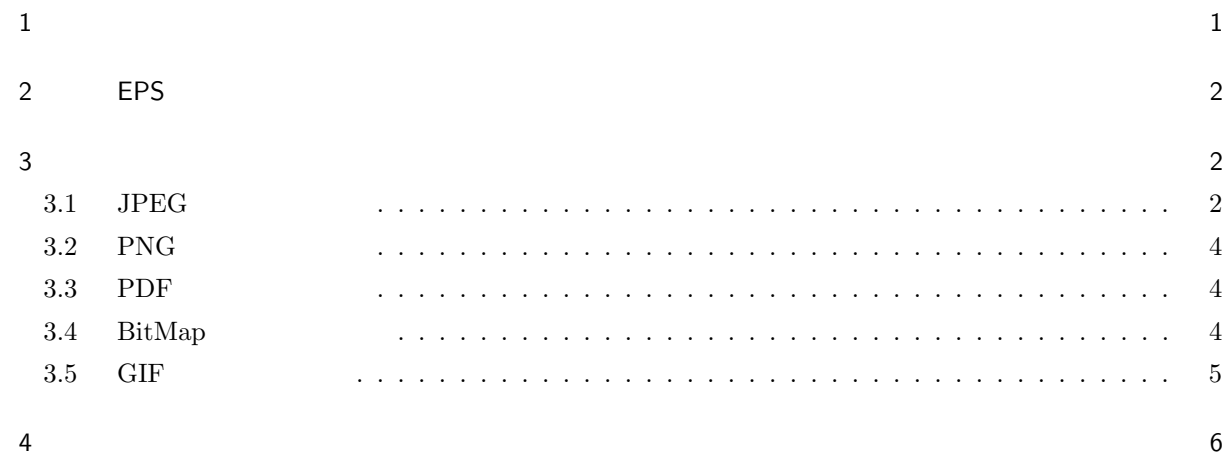

# $\sqrt{\frac{1}{2}}$

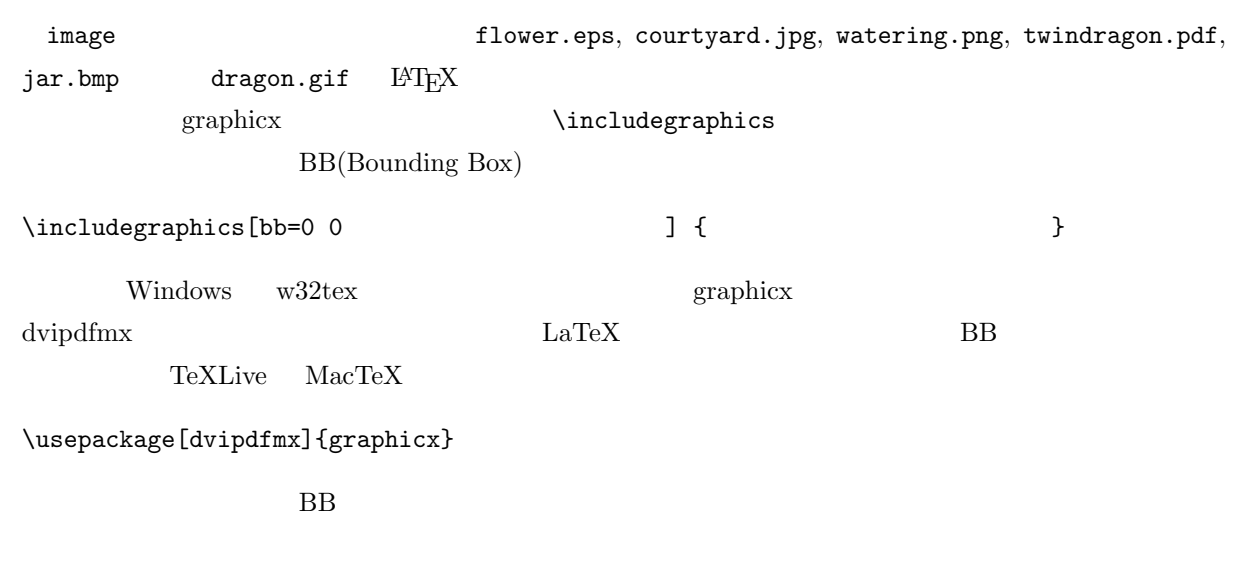

1

*∗* 明治大学理工学研究科 ce98765@meiji.ac.jp

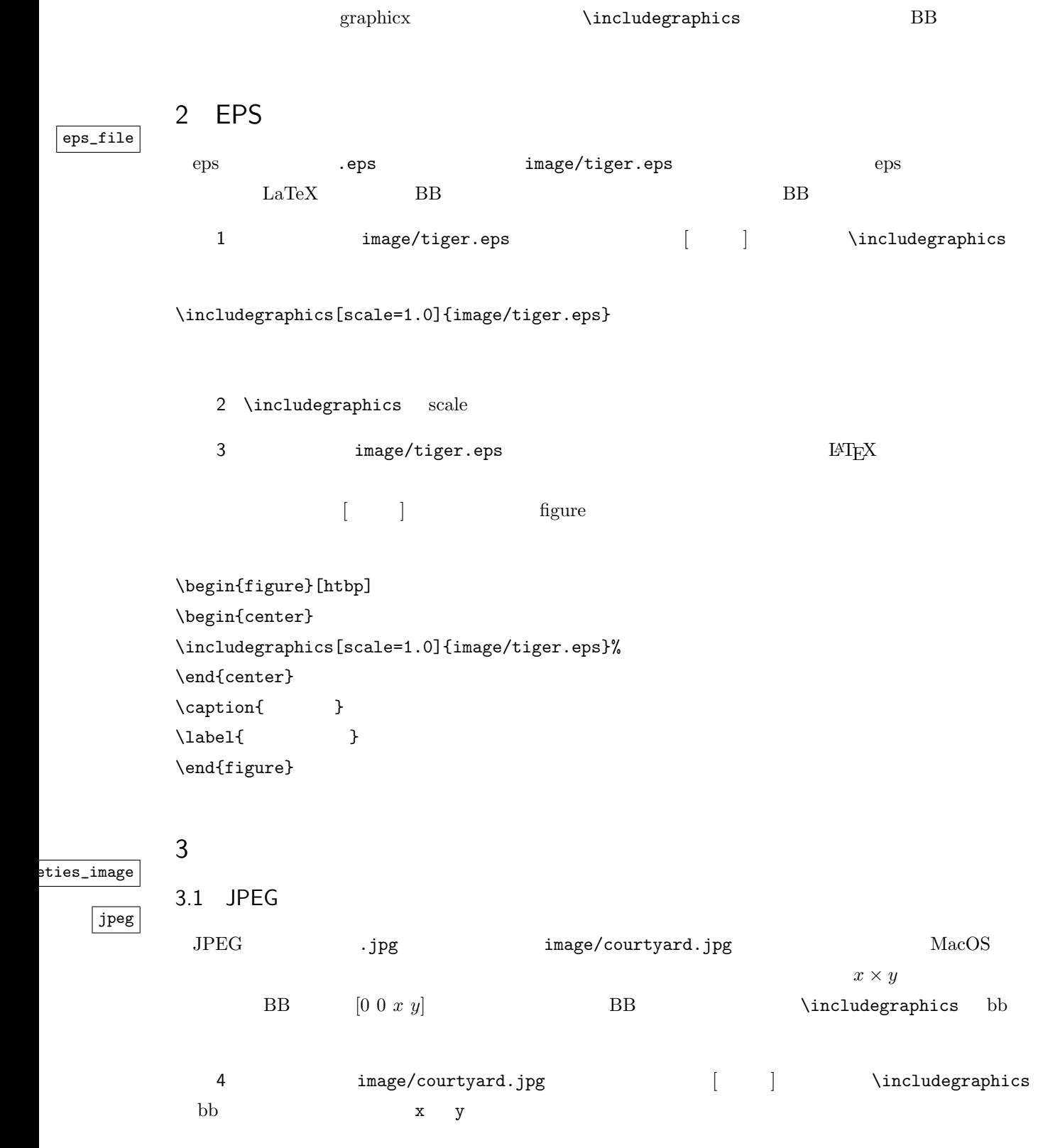

\includegraphics[bb=0 0 x y,scale=1.0]{image/courtyard.jpg}

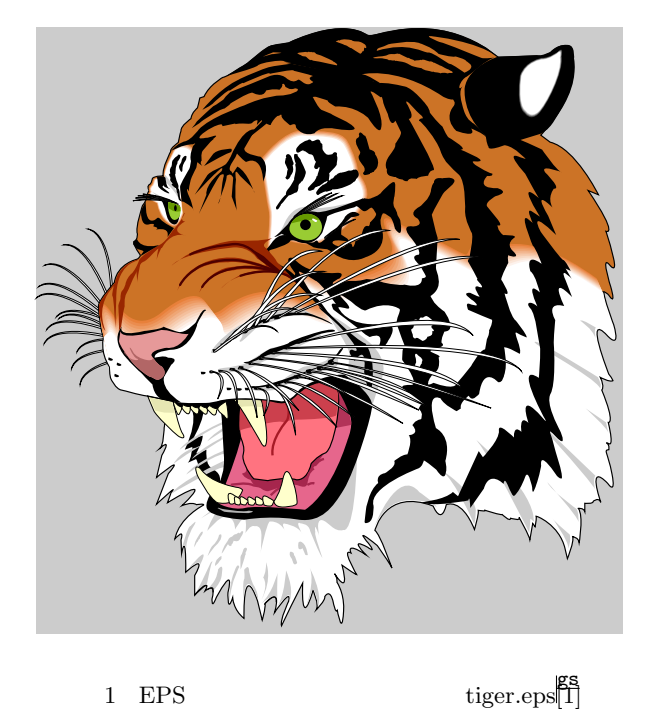

 $\texttt{5}$  image/courtyard.jpg  $\texttt{IATEX}$ 

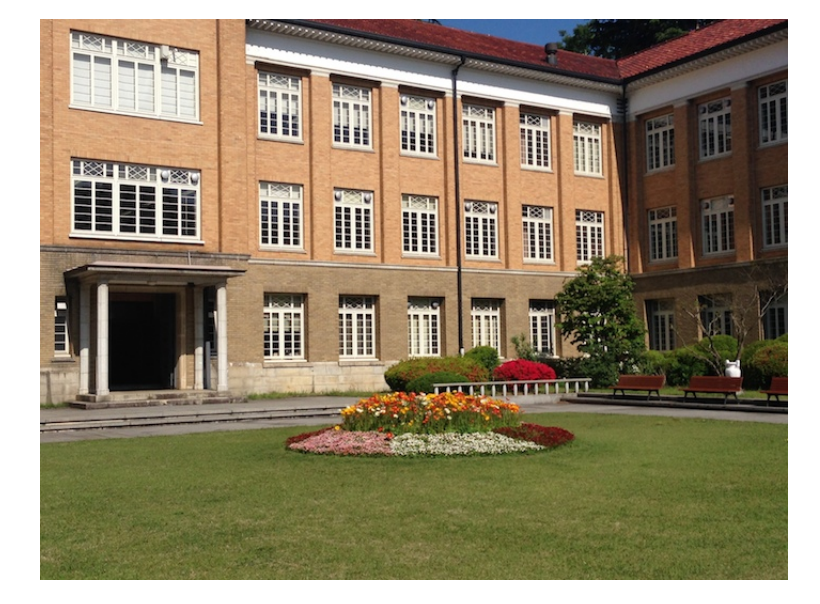

2 **Courtyard** 

tiger

#### 3.2 PNG

png

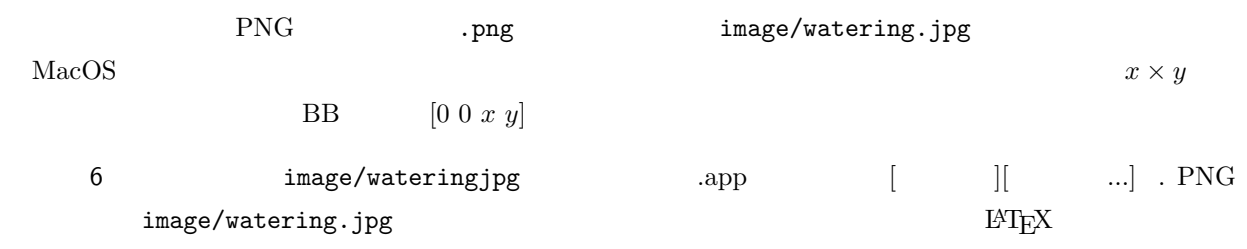

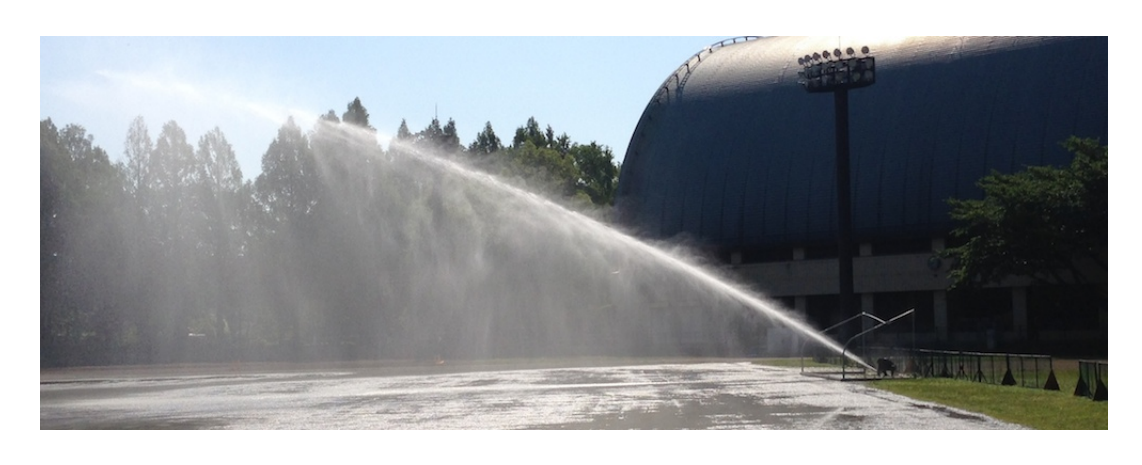

 $3 \t\t watering$ 

## 3.3 PDF

pdf

bitmap

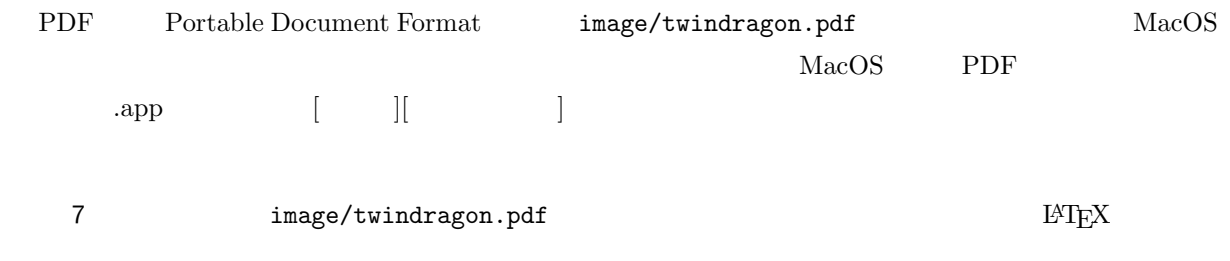

## 3.4 BitMap

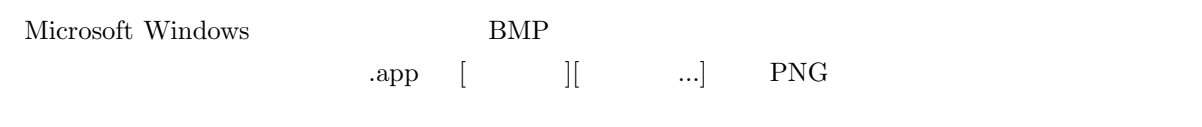

8  $\text{image}/\text{jar.bmp}$  $\rm \, LATEX$ 

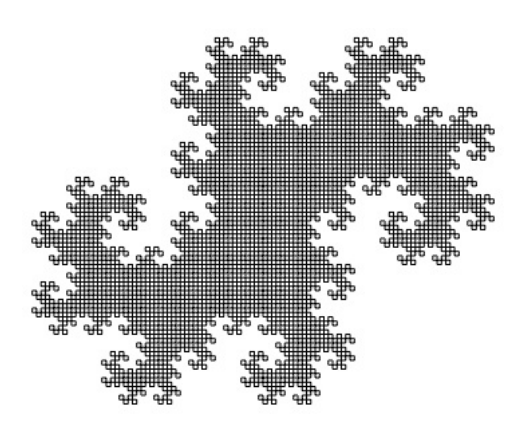

4 Mathematica Twindragon and Twindragon and twindragon twindragon twindragon

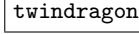

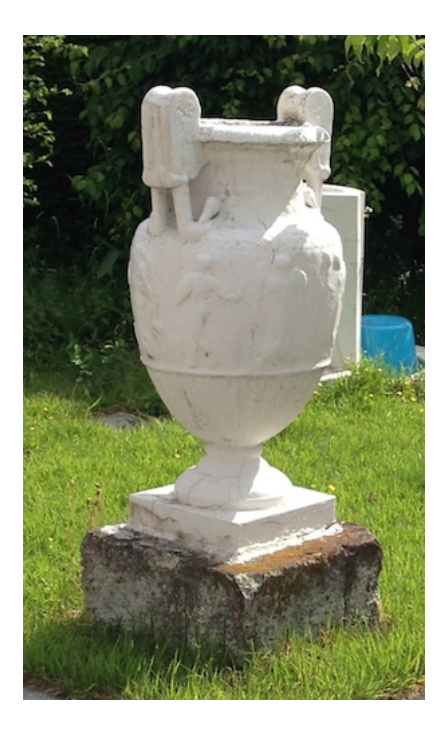

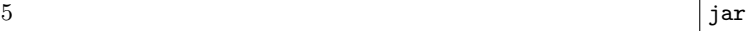

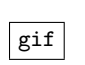

 $3.5$  GIF

GIF 形式(拡張子 .gif)の画像ファイルは直接貼り込むには難があるようです。プレビューア.app  $[\begin{array}{ccc} \begin{array}{ccc} \end{array} & \begin{array}{ccc} \end{array} & \begin{array}{$ 

a<br>
g<br>
2 mage/dragon.gif

 $\rm IATEX$ 

5

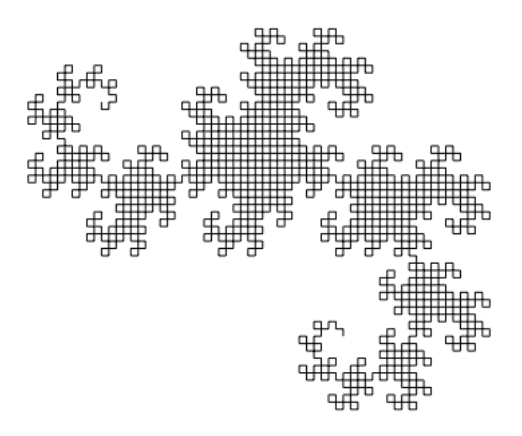

6 Dragon dragon and the contract of the contract of the contract of the contract of the contract of the contract of the contract of the contract of the contract of the contract of the contract of the contract of the contra

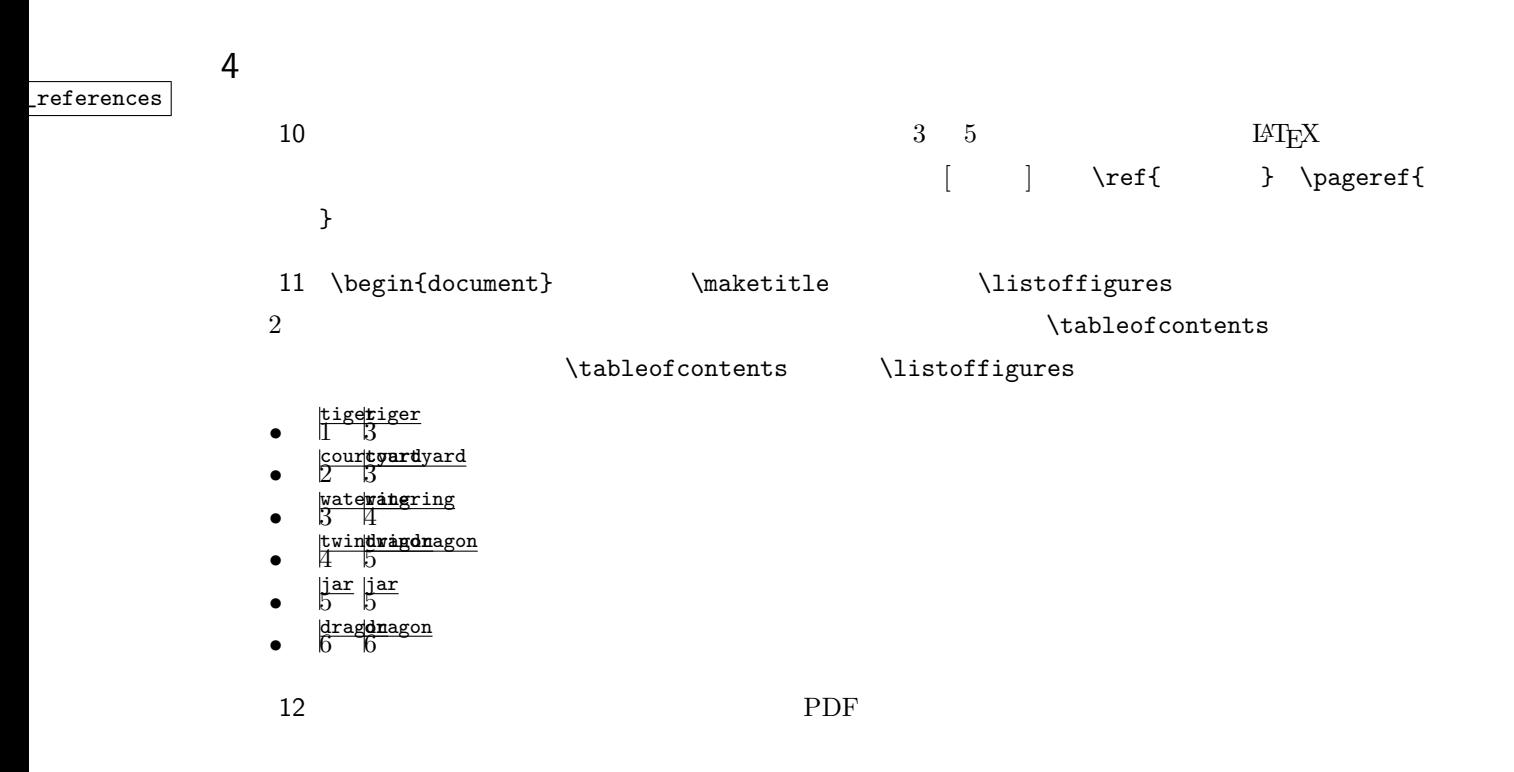

gs [1] Ghostscript, http://www.ghostscript.com/

6